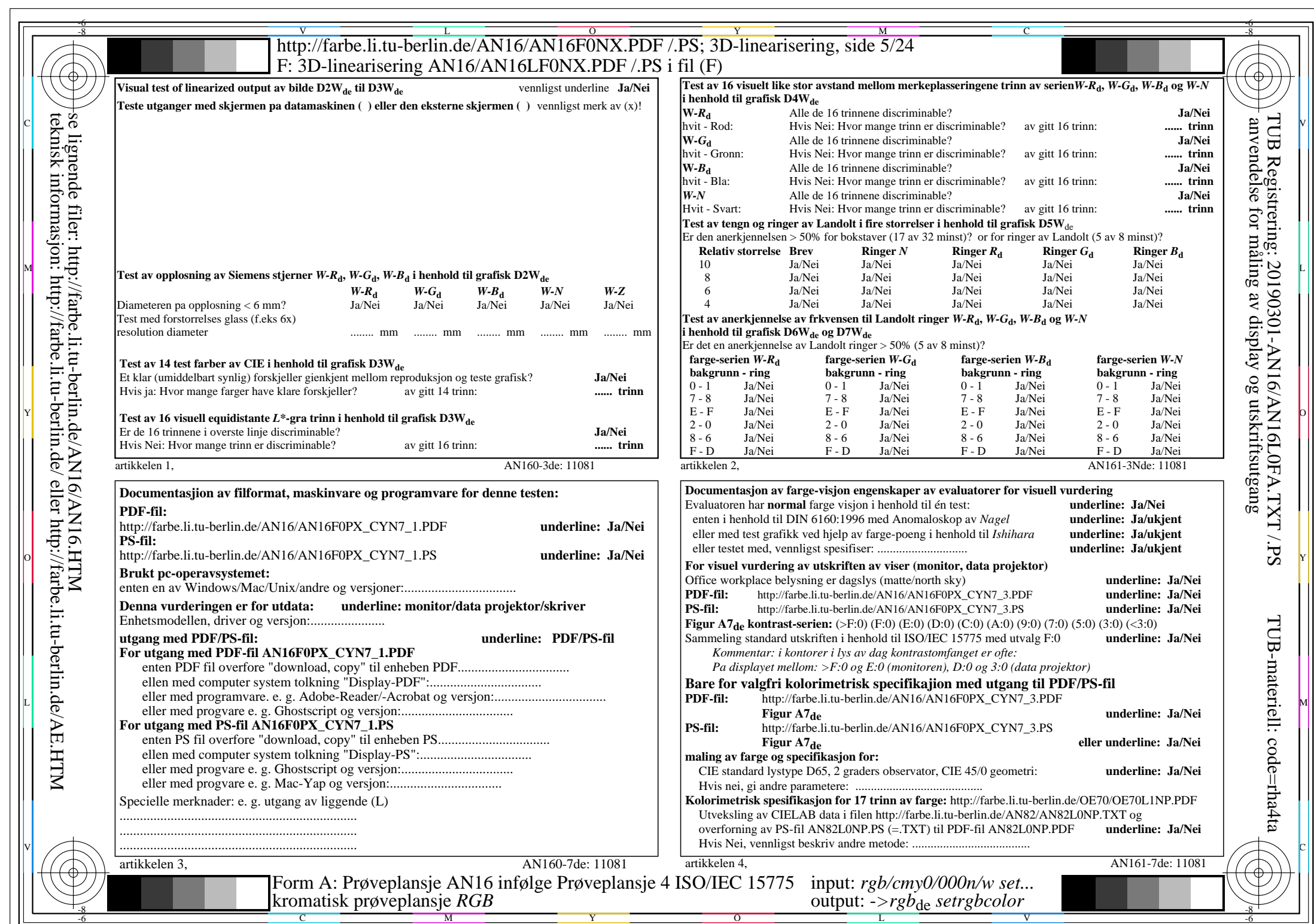

 $\overline{\text{AN16/AN16L0NA.PDF}}$ /.PS5/24, rgb/cmy0/000n/w->rgb<sub>de</sub>

CYN7 (144:1): gp=1,000; gN=1,081 http://farbe.li.tu-berlin.de/AN16/AN16F0PX\_CYN7\_2.PDF /.PS